**index\_79**

Copyright © 1998 Amiga International, Inc. All rights reserved

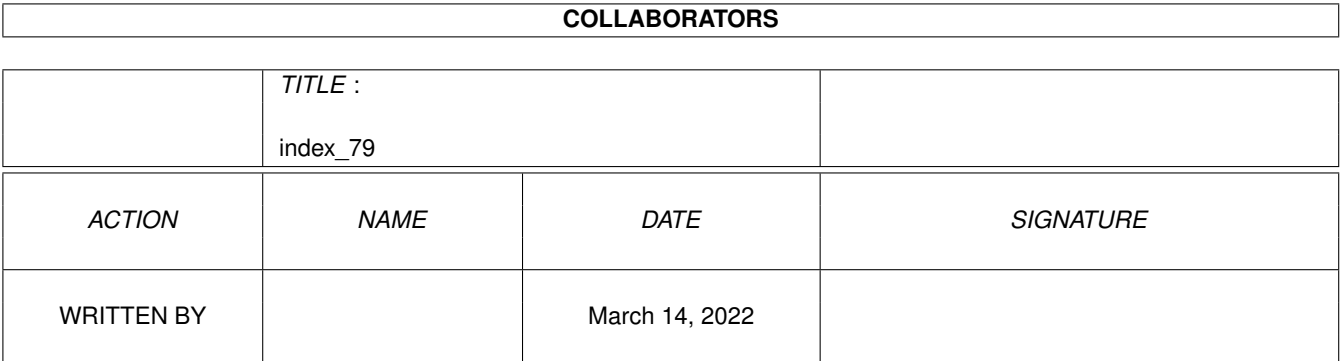

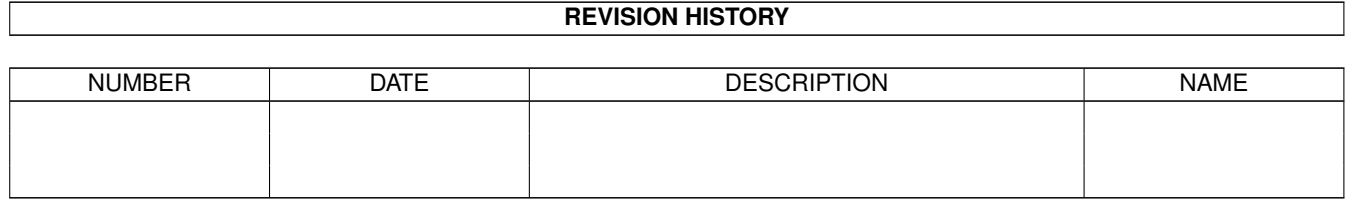

# **Contents**

#### [1](#page-4-0) index\_79 1

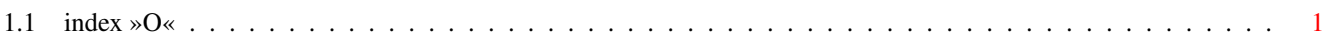

## <span id="page-4-0"></span>**Chapter 1**

## **index\_79**

### <span id="page-4-1"></span>**1.1 index »O«**

```
Master Index
```

```
OB3D.proposal 1993-03-01 > ADCD_v1.2:Extras/IFF/IFF_Forms
\phiobject.h 1998-02-13 > ADCD_v1.2:Contrib/PowerUp/ \leftrightarrowPPCRelease/PPC-Dev/include/powerup/ppclib
\phiobjectio.c 1992-09-01 > ADCD_v1.2:DevCon/Milan_1991/ ←
  Devcon91.4/AppShell/Examples/Support
obj_cylinder.cdat 1997-05-05 > ADCD_v1.2:Contrib/Cqx3DVirge/ ←
  examples
obj_ring.cdat 1997-05-05 > ADCD_v1.2:Contrib/Cgx3DVirge/ ←-
  examples
ObtainGIRPort 1996-03-18 > ADCD_v1.2:DevInfo/Intuition
ODUversion.i 1994-02-17 > ADCD_v1.2:Extras/Networking/SANA \leftrightarrow-II/slip_src/odu/source
\text{of}fice 1998-02-13 > ADCD_v1.2:Contrib/PowerUp/ \leftrightarrowPPCRelease/PPC-Demo/LWShowPPC/reflect
offline 1993-01-11 > ADCD v1.2:DevCon/Orlando 1993/ ←
  Devcon93.4/Networking2/SANA2/utils
\texttt{1992-11-12} > \texttt{ADCD_v1.2:}Extras/Networking/SANA ←
  -II/utils
Old2ILBM 1987-04-03 > ADC\_v1.2:<math>EXtras/IFF / \leftarrowOld_IFF_Packages/April_1987/EXAMPLES
Old2ILBM.c 1987-04-03 > ADCD_v1.2:Extras/IFF/ \leftrightarrowOld_IFF_Packages/April_1987/EXAMPLES
Old2ILBM.with 1987-04-03 > ADCD_v1.2:Extras/IFF/ \leftrightarrowOld IFF Packages/April 1987/EXAMPLES
Omega7.Changes 1988-08-01 > ADCD_v1.2:NDK/NDK_1.3/Read-Me1.3
OneStopMusicShop 1992-12-21 > ADCD v1.2:DevCon/Orlando 1993/ ←
  Devcon93.4/CAMD/devs/midi
online 1993-01-11 > ADCD v1.2:DevCon/Orlando 1993/ ←
  Devcon93.4/Networking2/SANA2/utils
online 1992-11-12 > ADCD_v1.2:Extras/Networking/SANA ←--II/utils
OpenA2024.c 1988-02-11 > ADCD_v1.2:NDK/NDK_1.3/Read-Me1 \leftrightarrow.3/A2024Docs
OpenClipboard.asm 1992-08-27 > ADCD_v1.2:DevCon/ \leftrightarrowSanFrancisco_1989/SF-Devcon89.2/IFF/stubs
```
OpenFullSize  $1990-01-26$  > ADCD  $v1.2$ :Reference/  $\leftrightarrow$ Amiga\_Mail\_Vol1/Intuition-WB openg.c 1992-08-27 > ADCD\_v1.2:DevCon/Washington\_1988  $\leftrightarrow$ /DevCon88.1/JimmDemos/DemoSource openg.o 1992-08-27 > ADCD v1.2:DevCon/Washington 1988  $\leftrightarrow$ /DevCon88.1/JimmDemos/DemoSource openi.c 1992-08-27 > ADCD\_v1.2:DevCon/Washington\_1988  $\leftrightarrow$ /DevCon88.1/JimmDemos/DemoSource openi.o 1992-08-27 > ADCD v1.2:DevCon/Washington 1988  $\leftrightarrow$ /DevCon88.1/JimmDemos/DemoSource OpenIFF.asm  $1992-08-27$  > ADCD  $v1.2:$ DevCon/  $\leftrightarrow$ SanFrancisco\_1989/SF-Devcon89.2/IFF/stubs openlibs.asm 1992-08-27 > ADCD v1.2:DevCon/Washington 1988  $\leftrightarrow$ /DevCon88.1/Assembler/subroutines openwindowtags 1996-03-20 > ADCD\_v1.2:Extras/Development/ ←- RKM\_Companion\_v2.04/Intuition/Windows openwindowtags.c 1992-09-03 > ADCD\_v1.2:Extras/Development/ ←- RKM\_Companion\_v2.04/Intuition/Windows openwindowtags.c 1992-08-20 > ADCD\_v1.2:Reference\_Library/ ←- Libraries/lib\_examples OptCD 1992-11-20 > ADCD v1.2:CD32/ISO9660Tools V1 ← .04/OptCD  $\text{Optim.txt}$  1996-01-30 > ADCD\_v1.2:Reference/  $\leftrightarrow$ Amiga\_Mail\_Vol2/IV-77  $\texttt{optimer}$ resh 1996-01-30 > ADCD\_v1.2:Reference/  $\leftarrow$ Amiga\_Mail\_Vol2/IV-77  $\text{Optimrefresh.c}$  1996-01-30 > ADCD\_v1.2:Reference/ ← Amiga\_Mail\_Vol2/IV-77  $options.$ options.opt 1989-07-29 >  $ADCD_v1.2:$ Contrib/MakeCD\_3.1b/  $\leftrightarrow$ Goodies/Brik origfreedraw 1989-02-17 > ADCD v1.2:DevCon/ ← SanFrancisco\_1989/SF-Devcon89.2/Arexx/minrexx osc.h 1992-09-01 > ADCD\_v1.2:DevCon/Milan\_1991/ ←- Devcon91.2/TIGA/include/a2410 OScan 1992-08-27 > ADCD\_v1.2:DevCon/Washington\_1988  $\leftrightarrow$ /DevCon88.1/JimmDemos oscan 1992-08-27 > ADCD\_v1.2:DevCon/Washington\_1988  $\leftrightarrow$ /DevCon88.1/JimmDemos/DemoSource  $0$ scan.c 1992-08-27 > ADCD\_v1.2:DevCon/Washington\_1988  $\leftrightarrow$ /DevCon88.1/JimmDemos/DemoSource  $1992-08-27$  >  $\text{ADCD_v1.2:DevCon/Washington_1988}$   $\leftrightarrow$ /DevCon88.1/JimmDemos/DemoSource oscan.o 1992-08-27 > ADCD v1.2:DevCon/Washington 1988  $\leftrightarrow$ /DevCon88.1/JimmDemos/DemoSource  $\texttt{oscreen.c}$  1992-08-27 > ADCD\_v1.2:DevCon/Washington\_1988  $\leftrightarrow$ /DevCon88.1/JimmDemos/DemoSource  $\texttt{oscreen.o}$  1992-08-27 > ADCD\_v1.2:DevCon/Washington\_1988  $\leftrightarrow$ /DevCon88.1/JimmDemos/DemoSource osiris v106.lha 1998-02-13 > ADCD v1.2:Contrib/PowerUp/Phase5  $\leftrightarrow$ /cgx3 osterreich.country 1992-09-01 > ADCD\_v1.2:DevCon/Milan\_1991/ ←- Devcon91.2/Locale/Locale/Countries OS\_Game\_Techniques 1993-11-04 > ADCD\_v1.2:NDK/NDK\_3.1/ ←- Commodore\_Amiga/tutorials OS Game Techniques 1993-11-04 > ADCD v1.2:NDK/NDK 3.1/Docs/  $\leftrightarrow$ tutorials

oterrors.h 1992-09-01 > ADCD v1.2:DevCon/Milan 1991/ ← Devcon91.2/Bullet/libraries oterrors.h 1992-09-10 >  $\text{ADCD}_y1.2:\text{IncAAD2.1}/\text{includes}/\leftarrow$ diskfont oterrors.h 1993-10-15 > ADCD\_v1.2:NDK/NDK\_3.1/  $\leftrightarrow$ Commodore\_Amiga/include/diskfont oterrors.h 1993-10-15 > ADCD\_v1.2:NDK/NDK\_3.1/Includes&  $\leftrightarrow$ Libs/include\_h/diskfont oterrors.h 1993-10-15 > ADCD v1.2:Reference/Includes  $\& \leftrightarrow$ \_Autodocs/includes/diskfont oterrors.i 1992-09-10 > ADCD v1.2:Inc&AD2.1/includes/ ← diskfont  $oternors.i$  1993-10-15 > ADCD v1.2:NDK/NDK 3.1/ ← Commodore\_Amiga/include/diskfont oterrors.i 1993-10-15 > ADCD\_v1.2:NDK/NDK\_3.1/Includes&  $\leftrightarrow$ Libs/include\_i/diskfont other.lnks 1987-04-03 > ADCD\_v1.2:Extras/IFF/ ← Old\_IFF\_Packages/April\_1987/lnk.files other.lnks  $1988-12-13$  > ADCD v1.2:Extras/IFF/  $\leftrightarrow$ Old IFF Packages/November 1988/Linker Info OtherDevs 1988-02-11 > ADCD v1.2:NDK/NDK 1.3/Read-Me1 ← .3/1.2ReadMes/devices otherlibs  $1988-02-11$  >  $\text{ADCD_v1.2:} \text{NDK}/\text{NDK}_1.3/\text{Read-Mel} \leftrightarrow$ .3/1.2ReadMes/libraries OtherTools.doc  $1991-11-27$  >  $\text{ADC}$  $\text{ADC}$  $\text{ADCD}_1$ .2:NDK/NDK $\text{2.0}/\text{NDK2.0-1}/$   $\leftrightarrow$ ToolDocs/tooldocs OtherTools.doc  $1993-11-04$  >  $ADCD_v1.2:NDK/NDK_3.1/$  ← Commodore\_Amiga/DOCS OtherTools.doc 1993-11-04 > ADCD\_v1.2:NDK/NDK\_3.1/SWToolkit3  $\leftrightarrow$ /DOCS overload.rexx  $1993-08-31$  > ADCD v1.2:CD32/CD32 Support/ ← examples/SA\_Examples/nonvolatile Overscan 1992-09-01 > ADCD v1.2:Extras/IFF/Test Files/  $\leftrightarrow$ TT.BM overscan.h 1992-09-10 > ADCD\_v1.2:Inc&AD2.1/includes/  $\leftrightarrow$ prefs overscan.h 1993-10-15 > ADCD\_v1.2:NDK/NDK\_3.1/ ← Commodore\_Amiga/include/prefs overscan.h 1993-10-15 > ADCD\_v1.2:NDK/NDK\_3.1/Includes&  $\leftrightarrow$ Libs/include\_h/prefs overscan.h 1993-10-15 > ADCD\_v1.2:Reference/Includes\_& ←- \_Autodocs/includes/prefs overscan.i 1992-09-10 > ADCD v1.2:Inc&AD2.1/includes/ ← prefs  $overscan.i$  1993-10-15 >  $ADCD_v1.2:NDK/NDK_3.1/$  ← Commodore\_Amiga/include/prefs overscan.i 1993-10-15 > ADCD\_v1.2:NDK/NDK\_3.1/Includes&  $\leftrightarrow$ Libs/include\_i/prefs OwnDevUnit.c 1994-02-17 > ADCD\_v1.2:Extras/Networking/SANA ←- -II/slip\_src/odu/source OwnDevUnit.h 1994-02-17 > ADCD\_v1.2:Extras/Networking/SANA ←- -II/slip\_src/odu/include owner 1992-08-27 > ADCD\_v1.2:DevCon/Atlanta\_1990/ ←- Atlanta-Devcon.3/Debug/memory owner 1992-09-01 > ADCD\_v1.2:DevCon/Milan\_1991/ ←- Devcon91.3/Debug/memory

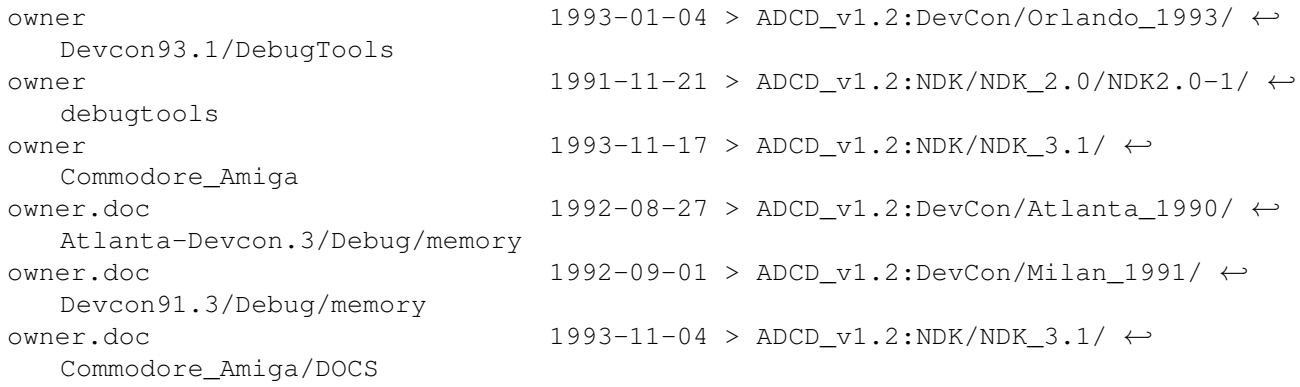